Przykład zastosowania

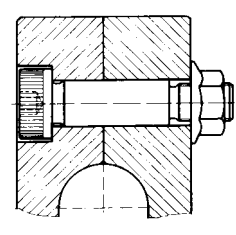

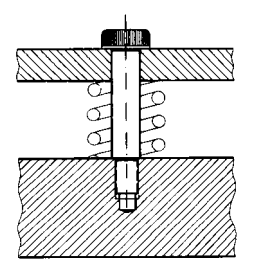

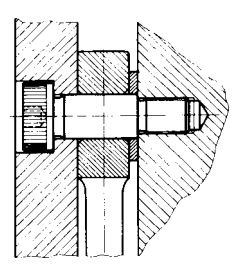